# **PEMBUATAN PERANGKAT AJAR ONLINE UNTUK MATERI KULIAH PENGENALAN SISTEM KOMPUTER BAGIAN MATERI KEAMANAN DAN JARINGAN MENGGUNAKAN SISTEM AJAX**

# *THE MAKING OF ONLINE TEACHING DEVICES FOR CUMPUTER SYSTEM INTRODUCTION COURSE THEORY IN THE SECURITY AND NETWORK SUB THEORY USES THE AJAX*

### **Dega Fauzia Primady<sup>1</sup> , Ir. Burhanuddin Dirgantor M.T<sup>2</sup> , Randy Erfa Saputra, S.T., M.T<sup>3</sup> .**

1,2,3Prodi S1 Teknik Komputer, Fakultas Teknik Elektro, Universitas Telkom <sup>1</sup> degapauzia@student.telkomuniversity.ac.id, <sup>2</sup> burhanuddin@telkomuniversity.ac.id, <sup>3</sup> rasaputra@telkomuniversity.ac.id

### **Abstrak**

Dalam perkuliahan, proses pembelajaran menggunakan teknologi informasi dan komunikasi disebut dengan e-learning. Penggunaan e-learning dimaksudkan untuk membantu dosen dalam penyampaian materi dan juga membantu mahasiswa dalam memahami materi yang diajarkan. Proses pembelajaran di Universitas Telkom hanya melalui pertemuan di kelas. Namun pembelajaran yang diberikan melalui pertemuan dikelas sangat terbatas oleh waktu, dan pengumpulan tugas yang masih menggunakan kertas yang sering terselip atau hilang, dan terbatasnya sumber belajar yang dapat di peroleh oleh mahasiswa untuk dapat belajar mandiri. Oleh karena itu dengan adanya E-learning dapat memaksimalkan waktu belajar yang didapat mahasiswa.

Dalam penelitian ini, Software yang digunakan oleh penulis yaitu xampp, dan software penulisan edit text untuk codingan menggunakan sublime text. Harapan penulis dalam penelitian ini bertujuan untuk pembelajaran yang dilakukan mahasiswa menjadi efektif, sehingga proses pembelajaran yang di dapat mahasiswa menjadi maksimal.

### **Kata kunci:** *E-Learning, Xampp, Sublime Text, Pengenalan Sistem Komputer*

### **Abstract**

In lectures, the learning process using information and communication technology is called e-learning. The use of e-learning is intended to assist lectures in the delivery of material and also assist students in understanding the material being taught. The learning process at Telkom University is only through class meetings. But learning provided through class meetings is very limited by tie, and the collection of assignments that still uses paper is often tucked or lost, and the limited learning resources that can be obtained by students to be able to study independently. Therefore, the existence of e-learning can maximize the learning time obtained by students.

In this research, the software used by the writer is xampp, and the editing text writing software for coding uses sublime text. The author's expectation in this study aims to make the learning done by students be effective, so that the learning process that can be maximized by students.

#### **Keywords: E-Learning, Xampp, Sublime Text, Introduction of Computer Systems**

#### **1. Pendahuluan**

Perkembangan teknologi informasi dan komunikasi telah membawa perubahan yang sangat besar bagi kemajuan dunia pendidikan. Seiring dengan perkembangan tersebut metode pembelajaran juga banyak mengalami perkembangan, baik metode pembelajaran secara personal, media pembelajaran ataupun proses pembelajaran [1]. Perkembangan teknologi informasi dan komunikasi yang sangat pesat mendorong berbagai lembaga pendidikan memanfaatkan system e-learning untuk meningkatkan efektivitas dan fleksibilitas pemelajaran [2].

Pendidikan di zaman informasi ini mempunyai kecenderunga gaya belajar aktif, *sequential, sensing,* dan *visual*. Pendidikan aktif mudah belajar dengan melakukan sendiri apa yang sedang dipelajari. Maka, mata kuliah yang terlalu banyak bersifat ceramah dan komunikasi satu arah serta terpusat kepada dosen (*teacher-centered*) tidak akan cocok dengan meraka. Sebaliknya, pembelajaran yang membuat mereka menerapkan teori dan melakukan sendiri apa yang sedang dipelajari akan dengan mudah menarik minat dan pada gilirannya kemampuan belajar mereka. [3].

Hal yang seharusnya selalu dijaga dalam system pembelajaran yang bersifat tatap muka di dalam kelas adalah adanya kehadiran pendidik dan peserta didik secara *synchronous*. Apabila hal ini tidak terjaga secara intens, maka pembelajaran yang bersifat tatap muka akan terganggu. Hal ini menjadikan pembelajaran tatap muka di dalam kelas kurang praktis bagi beberapa orang, karena tidak semua orang dapat melakukan hal tersebut secara intens [4]. **2. Dasar Teori**

#### **2.1 E-Learning**

Di dunia pendidikan dan pelatihan sekarang, banyak sekali praktik yang disebut *E-Learning*. Sampai saat ini pemakaian kata *E-Learning* sering digunakan untuk menyatakan semua kegiatan pendidikan yang menggunakan media computer dan *internet*. Banyak pula terminology lain yang mempunyai arti hampir sama dengan *E-Learning*, diantaranya : *Web-based training, online learning, computer-based training/learning, distance learning, computer-aided instruction,* dan lainnya. Terminology *E-Learning* sendiri dapat mengacu pada semua kegiatan pelatihan yang menggunakan media elektronik atau teknologi informasi [5].

*E-Learning* adalah pengajaran dan pembelajaran yang didukung dan dikembangkan melalui teknologi dan media digital, dan juga merupakan salah satu benuk dari konsep *distance learning* atau belajar jarak jauh [6]. Prinsip dasar e-learning adalah proses pembelajaran yang difasilitasi dan didukung melalui pemanfaatan teknologi informasi dan internet [7].

### **2.2 AJAX**

AJAX diperkenalkan oleh Jesse James Garret dari Adaptive Path pada tahun 2005. Ia mendeskripsikan bagaimana mengembangkan web yang berbeda dengan metode tradisional. Ia mempublikasikan sebuah artikel yang berjudul "*AJAX: A New Approach to Web Applications"*. Pada artikelnya, Garret yakin bahwa aplikasi web dapat menutup jurang pemisah antara web dan aplikasi desktop [8].

*Asynchronous JavaScript and XML,* atau disingkat AJAX, adalah suatu Teknik pemrograman berbasis web untuk menciptakan aplikasi web interaktif. Tujuannya adalah untuk memindahkan sebagian besar interaksi pada komputer web surfer, melakukan pertukaran data dengan server di belakang layer, sehingga halaman web tidak harus dibaca ulang secara keseluruhan setiap kali seorang pengguna melakukan perubahan. Hal ini akan meningkatkan interaktivitas, kecepatan, dan usability [9].

AJAX merupakan solusi untuk permasalahan pada web tradisional, dimana ketika klien mengirim permintaan ke server harus menunggu respon dari server, baru bisa melanjutkan aktivitas berikutnya. Permasalahan muncul ketika terjadi suatu hal pada jaringan atau banyaknya pengunjung yang sedang membuka aplikasi web, sehingga respon dari server sangat lambat [10].

Ditinjau dari cara kerjanya, teknologi AJAX bisa dibagi menjadi dua, yaitu Front End dan Back End. Bagian Front End adalah JavaScript. Dengan perkembangan teknologi remote scripting seperti AJAX ini, JavaScript dapat digunakan untuk mengakses atau mengirim data dari dan ke server. Sifat dari koneksi AJAX adalah asinkronus, artinya browser tidak perlu menunggu server selesai merespon untuk kemudian melanjutkan pekerjaannya menampilkan halaman web, atau menunggu input dari user. Sedangkan Back End adalah bagian dari aplikasi terletak di bagian web server. Back End yang paling sederhana di AJAX adalah file teks standar (baik yang berekstensi txt maupun file teks murni yang tidak berekstensi), atau file XML yang akan diambil dengan menggunakan perintah ResponseXML untuk kemudian dibaca dan ditampilkan ke halaman web [11].

Sistem E-Learning ini bertujuan untuk membangun proses belajar mengajar menjadi lebih efektif. Mahasiswa dapat beberapa hak akses, yaitu mahasiswa dapat mengunduh materi, mengerjakan quiz, mengerjakan tugas, serta mahasiswa dapat menanyakan sesuatu pada sistem E-Learning tersebut. Dosen memiliki hak akses antara lain, yaitu dapat mengunggah materi, membuat dan mengunggah quiz dan tugas, dapat melihat nilai mahasiswa, dan dosen dapat menjawab pertanyaan yang diajukan oleh mahasiswa. Sedangkan admin memiliki kontrol penuh atas sistem, sehingga dapat menambah atau menghapus user, mereset user, serta admin dapat menambahkan atau menghapus kelas.

### **3 .1 Pera nca nga n Sistem**

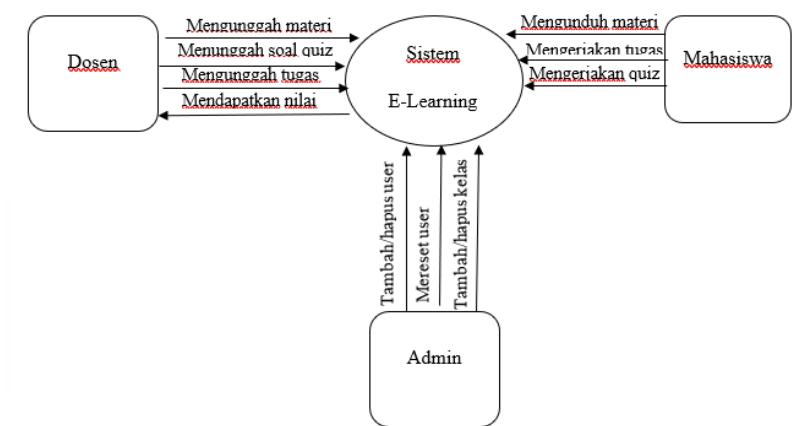

Gambar 3.1 Diagram Konteks E-Learning

Dalam E-Learning ini, terdapat tiga level yang masing-masingnya memiliki hak akses yang berbedabeda, yaitu:

1. Mahasiswa

Mahasiswa dapat mengunduh materi dengan format .pdf, .doc, .ppt. selain itu mahasiswa dapat mengerjakan quiz, dan serta mendapatkan tugas.

2. Dosen

Dosen dapat mengunggah materi, mengunggah soal quiz, dan mengunggah tugas. Dosen juga dapat mengakses nilai quiz mahasiswa

3. Admin

Admin memiliki hak akses penuh terhadap sistem. Admin memiliki hak untuk menambahkan atau menghapus akun mahasiswa, mereset akun mahasiswa, menambahkan atau menghapus dosen, dan menambahkan atau menghapus kelas.

# **3 .2 Diag ram Alur Level Ma ha siswa**

Gambar dibawah ini menjelaskan diagram alur yang menjelaskan proses login akun mahasiswa beserta hak akses yang dimiliki mahasiswa.

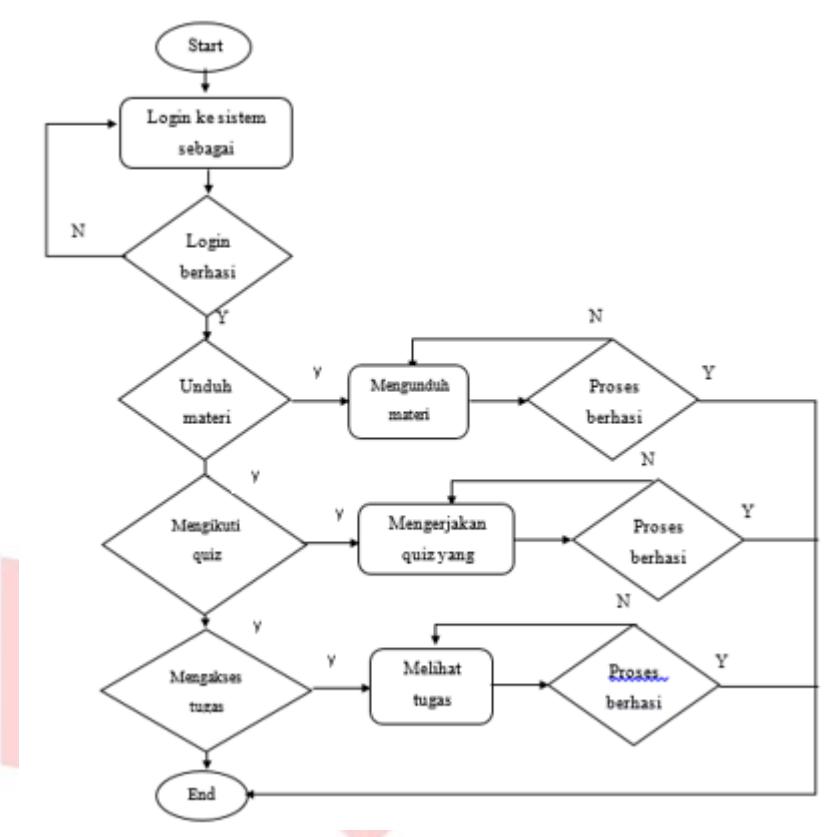

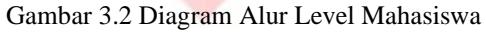

**3.3** Diagram Alur Level Dosen

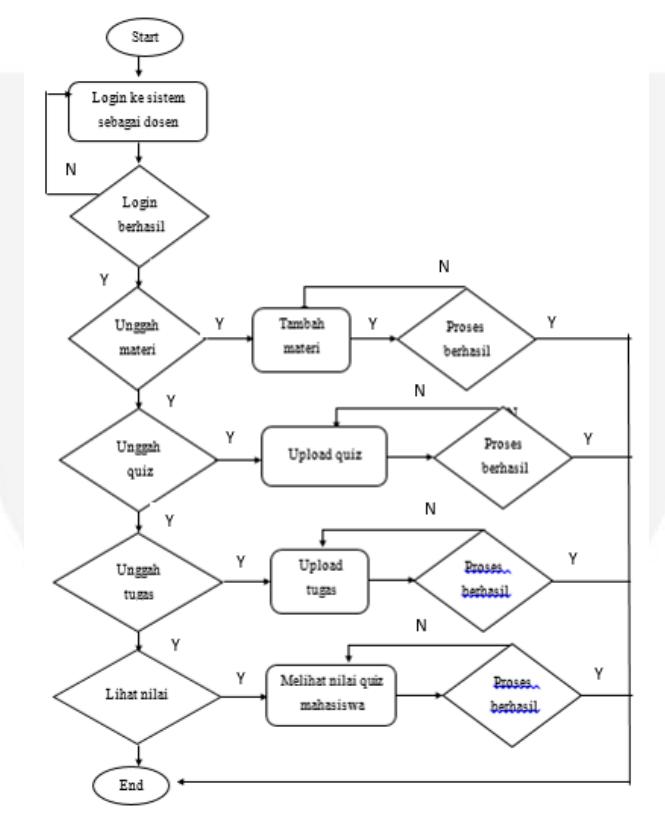

Gambar 3.3 Diagram Alur Level Dosen

# **3.4** Diagram Alur Level Admin

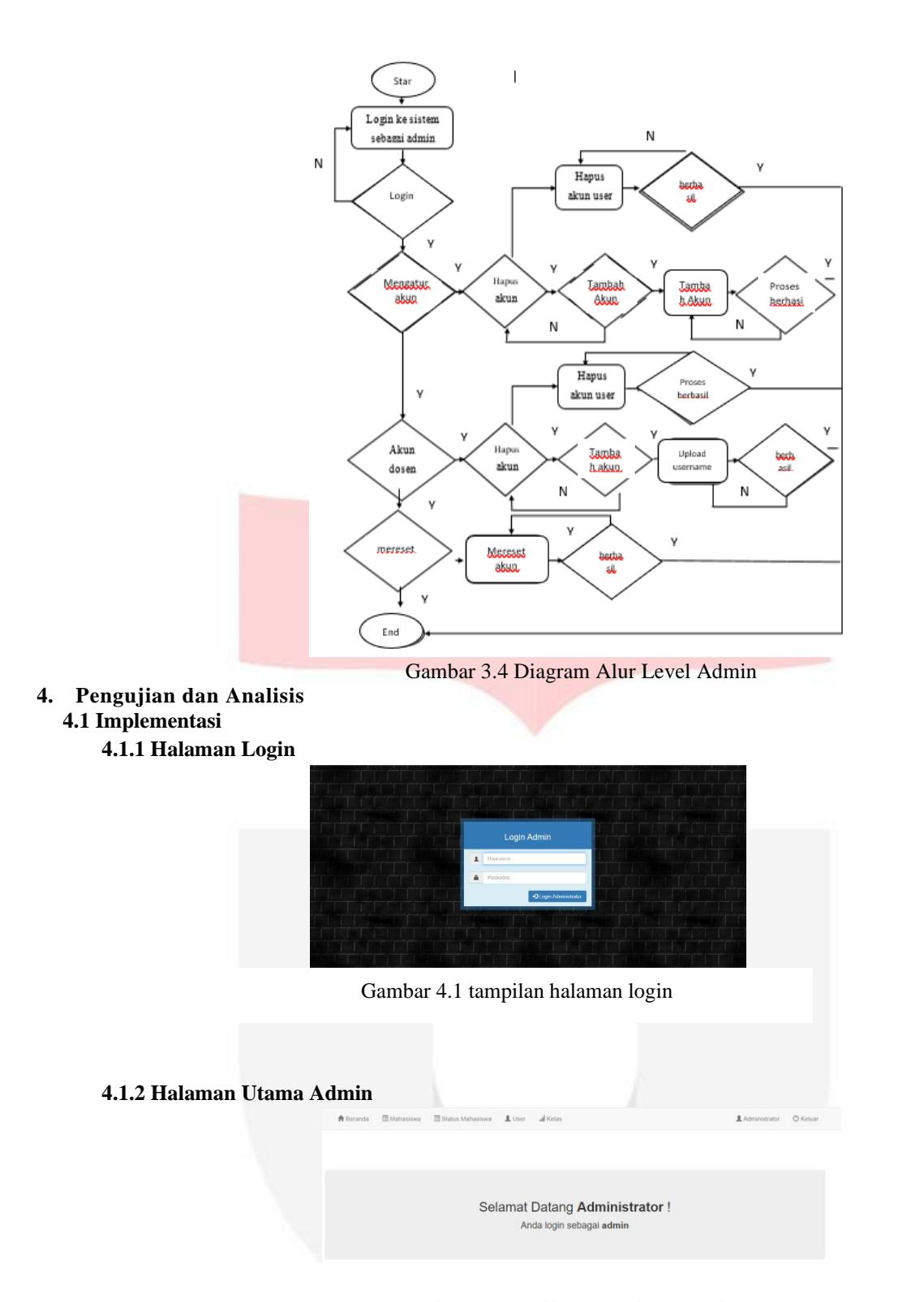

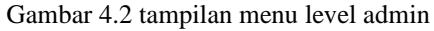

pada gambar di atas adalah tampilan menu navigasi admin. Admin memiliki hak akses yaitu mengatur sistem yang berjalan, yaitu antara lain: menambah, menghapus, atau mengedit akun user, mereset akun mahasiswa yang tidak bisa login, dan menambah, mengedit, atau menghapus kelas.

### **4.1.3 Halaman Utama Dosen**

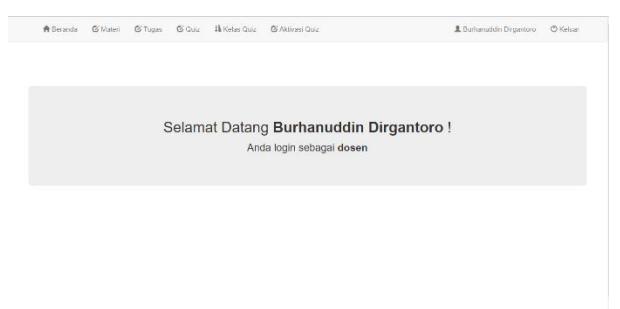

Gambar 4.3 tampilan menu level dosen

pada gambar di atas adalah tampilan menu navigasi dosen. Dosen dapat memberikan atau membuat quiz untuk mahasiswa, memberikan tugas untuk mahasiswa, dan mengupload file materi.

# **4.1.4 Halaman Utama Mahasiswa**

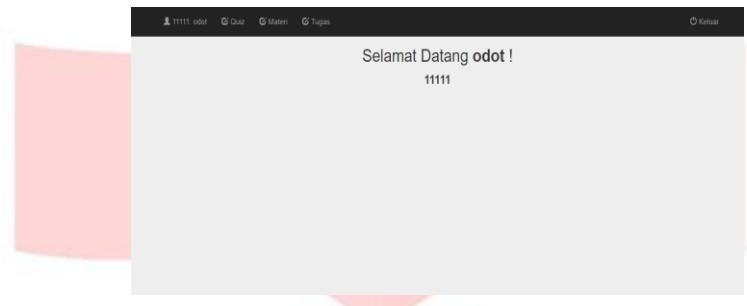

Gambar 4.4 tampilan menu mahasiswa

Pada gambar di atas adalah tampilan menu navigasi mahasiswa. Mahasiswa mendapatkan akses yaitu, mengerjakan quiz, mendownload materi, dan mendapatkan tugas yang diberikan oleh dosen.

# **4.2 Pengujian**

# **4.2.1 Pengujian Hak Akses Level Admin**

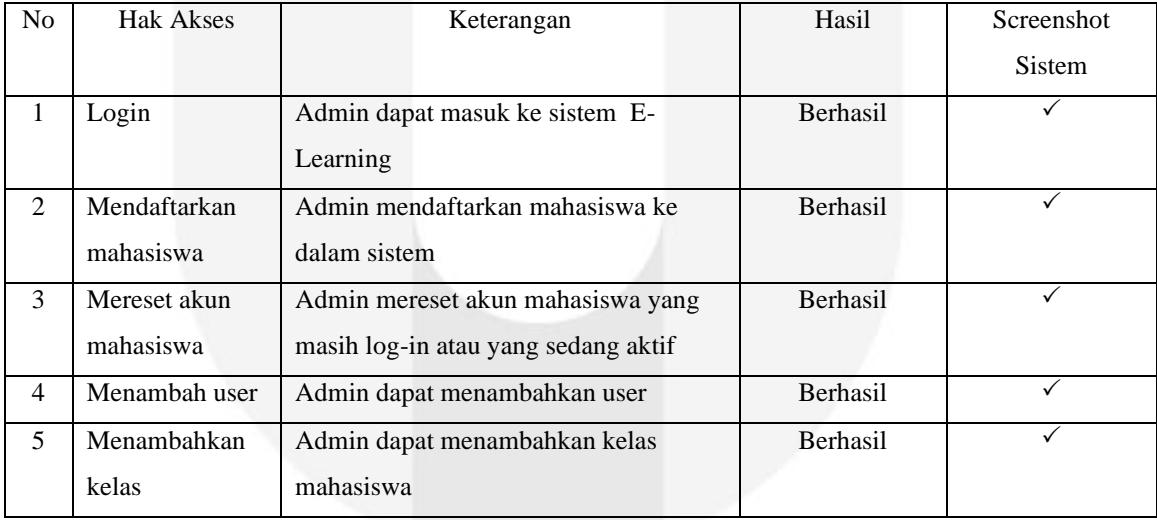

# **4.2.2 Pengujian Hak Akses Dosen**

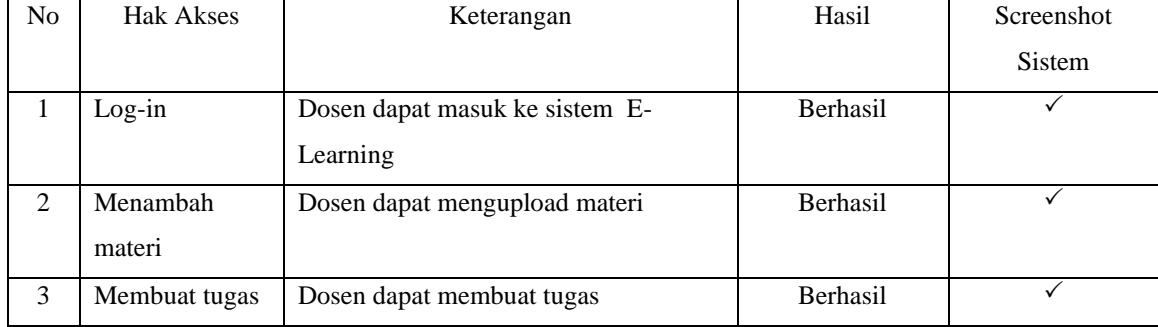

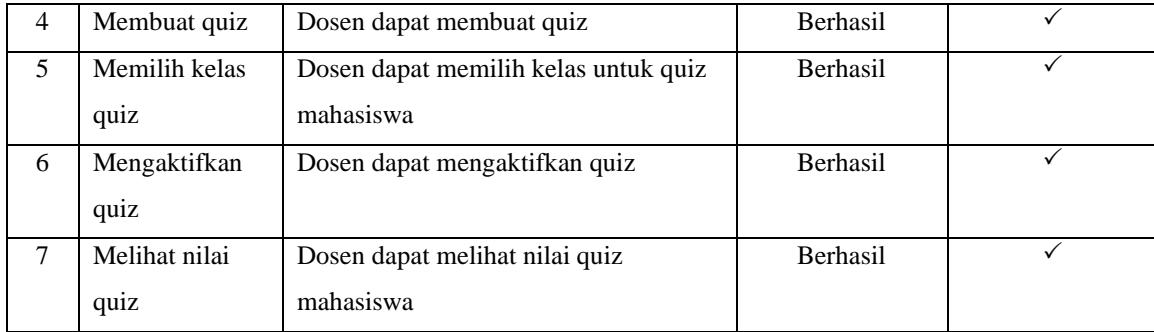

### **4.2.3 Pengujian Hak Akses Mahasiswa**

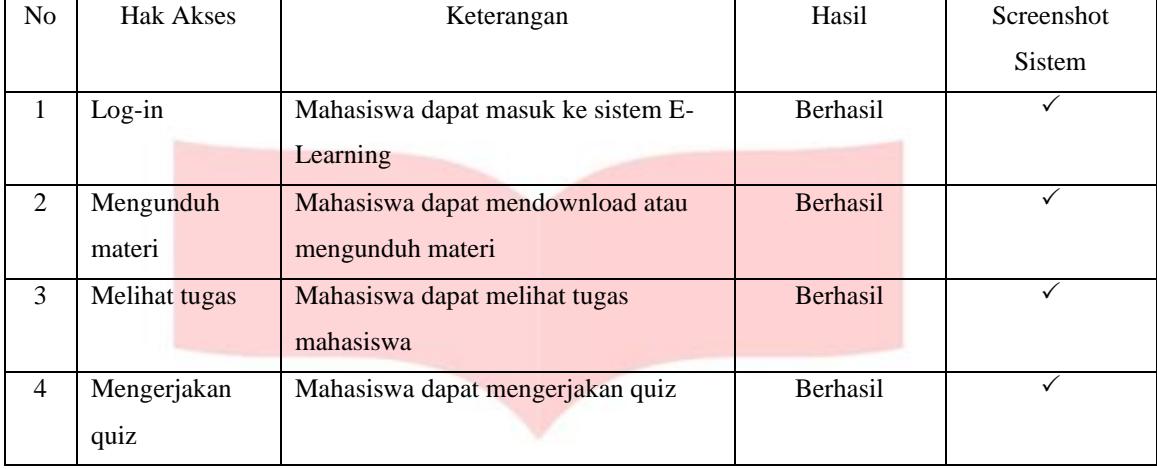

# **5. Kesimpulan Dan Saran**

# **5.1 Kesimpulan**

Berdasarkan data yang diperoleh dari pengerjaan Tugas Akhir ini, maka diperoleh kesimpulan sebagai berikut :

- 1. Quiz online yang ada pada e-learning ini dapat mengurangi tindak kecurangan pada saat mahasiswa mengerjakan quiz, karena adanya soal random yang menyulitkan mahasiswa untuk melakukan tindakan curang.
	- 2. Mempermudah dosen dalam mendapatkan nilai quiz mahasiswa, karena dosen dapat melihat nilai mahasiswa yang langsung keluar, sehingga tidak perlu menilai secara manual.
	- 3. Mempermudah dosen dalam memberikan tugas dan materi, karena dosen tidak perlu hanya di kelas untuk memberikan materi.

# **5.2 Saran**

Saran yang dapat diberikan penulis untuk penelitian selanjutnya:

- 1. Melakukan pengembangan pada e-learning dengan cara menambahkan fitur-fitur yang lebih menarik.
- 2. Membuat tampilan lebih menarik

## **6. Daftar Pustaka**

- [1] A. Y. d. N. Amalia, "Desain Media Pembelajaran Berbasis Daring Memanfaatkan PortalSchoology pada Pembelajaran Apresiasi Sastra," *Universitas Muhammadiyah Sumatera Utara.*
- [2] P. Herman Dwi Surjono, "MEMBANGUN COURSE E-LEARNING BERBASIS MOODLE," *UNIVERSITAS NEGERI YOGYAKARTA,* 2010.
- [3] N. R. N. F. A. Agus Purnomo, "PENGEMBANGAN PEMBELAJARAN BLENDED LEARNING PADA GENERASI Z," *JTP2 IPS,* vol. 1, p. 1, 2016.
- [4] A. Arjana, "PEMBUATAN APLIKASI PEMBELAJARAN ONLINE (E-LEARNING) UNTUK SEKOLAH MENENGAH DAN SEDERAJAT," in *TUGAS AKHIR*, SURAKARTA, UNIVERSITAS SEBELAS MARET, 2010.
- [5] M. S. Erma Susanti, "RANCANG BANGUN APLIKASI E-LEARNING," vol. 1, p. 5, 2008.
- [6] A. B. Hakim, "Efektifitas Penggunaan E-learning Moodle, Google Classroom dan Edmodo," *STIMIK ESQ,* vol. 2, p. 6, 2016.
- [7] Y. Prayudi, "KAJIAN AWAL: E-LEARNING READINESS INDEX (ELRI)," *Seminar Nasional Aplikasi Teknologi Informasi 2009 (SNATI 2009) ,* 2009.
- [8] A. Sunyoto, "AJAX (Asynchronus JavaScript and XML)," *Jurnal Dasi,* vol. 11, p. 3, 2010.
- [9] Y. W. Anisya, "REKAYASA PERANGKAT LUNAK PENGENDALI INVENTORI MENGGUNAKAN METODE SMA (SINGLE MOVING AVERAGE) BERBASIS AJAX (ASYNCHRONOUS JAVASCRIPT AND XML)," *Jurnal TEKNOIF,* vol. 4, p. 2, 2016.
- [10] R. ABDULLOH, AMAZING PROJECT APLIKASI UJIAN ONLINE FULL AJAX, Cirebon: CV. ASFA Solution, Software Development, IT & Publishing, 2017.
- [11] A. ZAKI, AJAX Asynchronous JavaScript and XML untuk Pemula, Jakarta: PT Elex Media Komputindo.

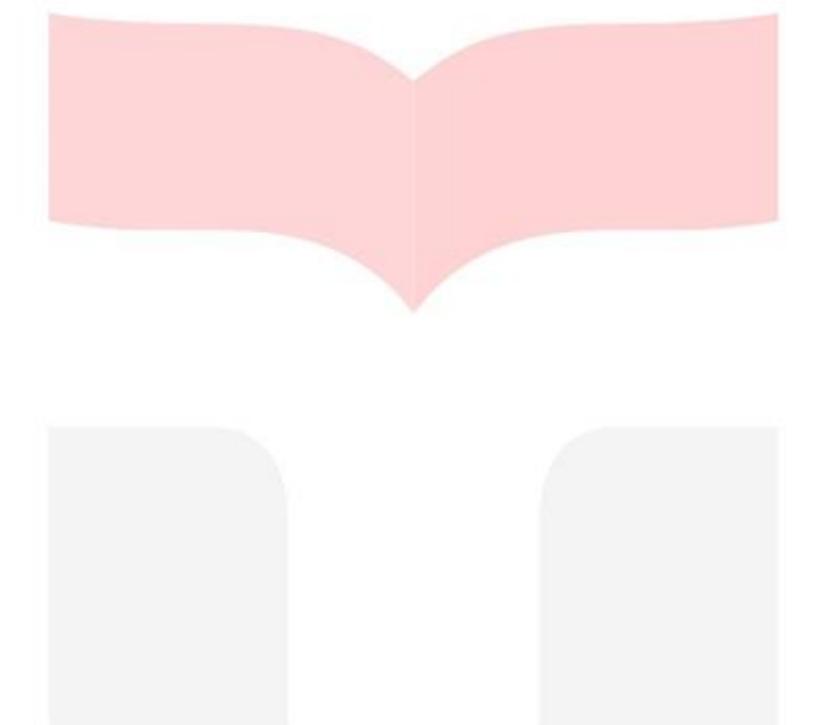